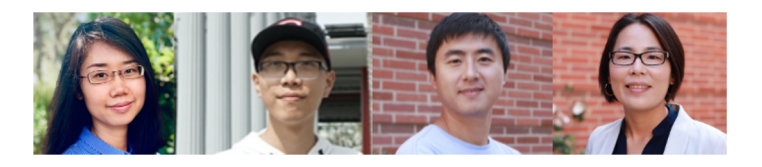

#### **HeteroGen: Transpiling C to Heterogeneous HLS Code with Automated Test Generation and Program Repair**

Qian Zhang, **Jiyuan Wang**, Harry Xu, Miryung Kim

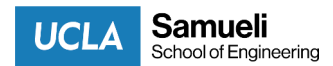

ASPLOS '22, Feb 28, Lausanne, Switzerland

#### **Heterogeneous computing is becoming popular**

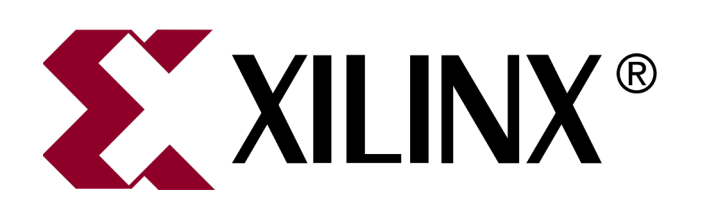

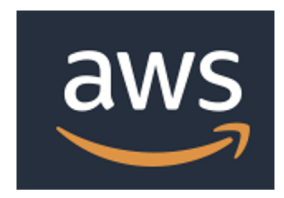

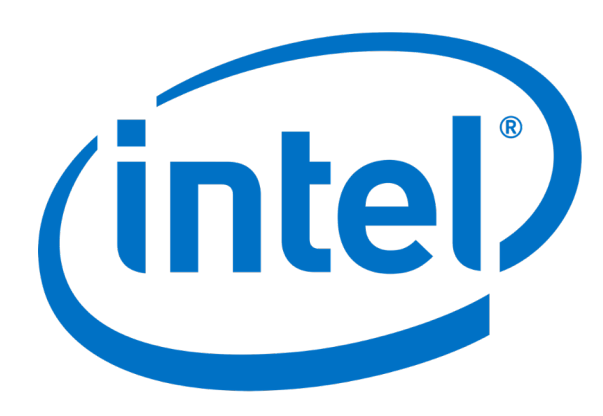

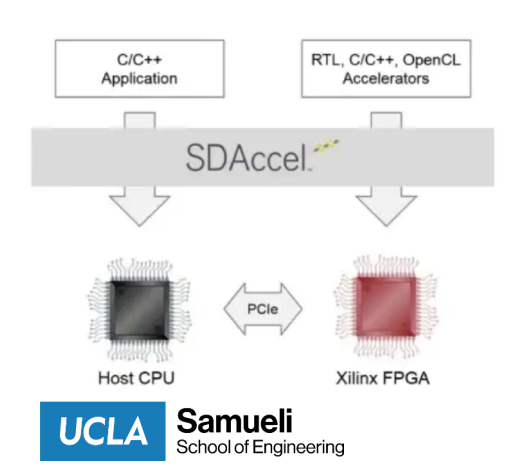

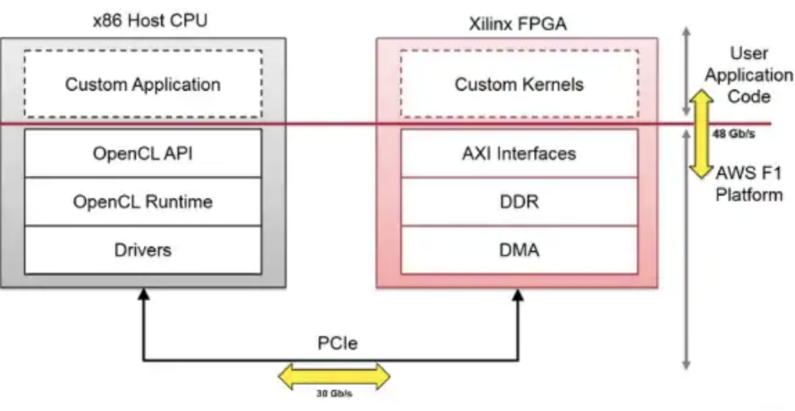

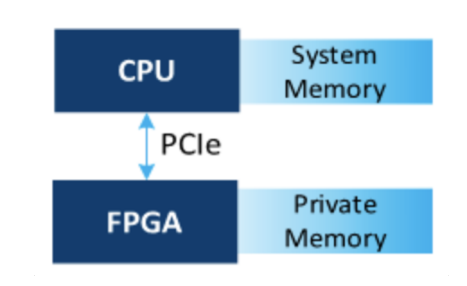

## **HLS-C is not standard C/C++**

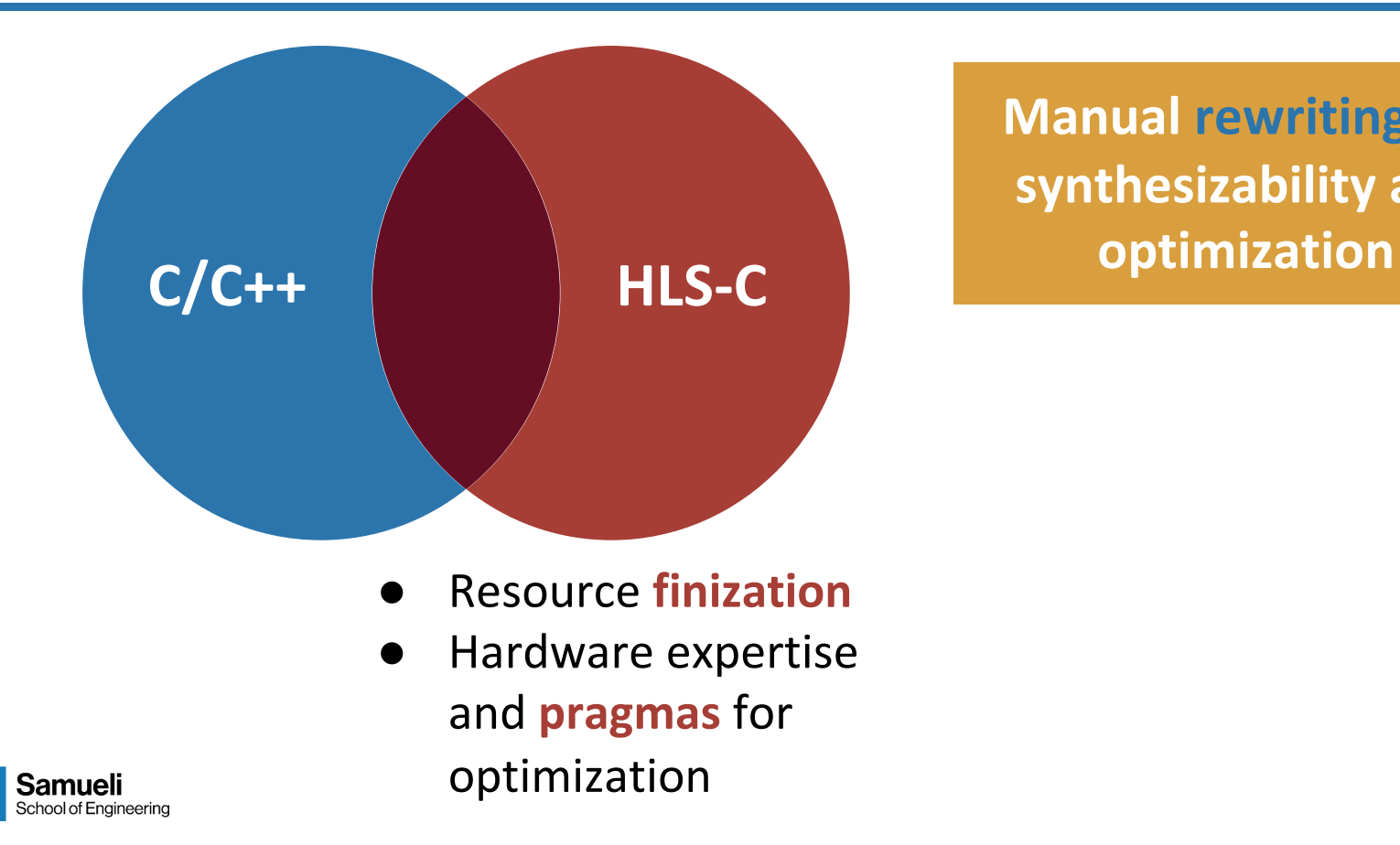

**UCLA** 

**Manual rewriting for synthesizability and** 

#### **Developer tools are not available**

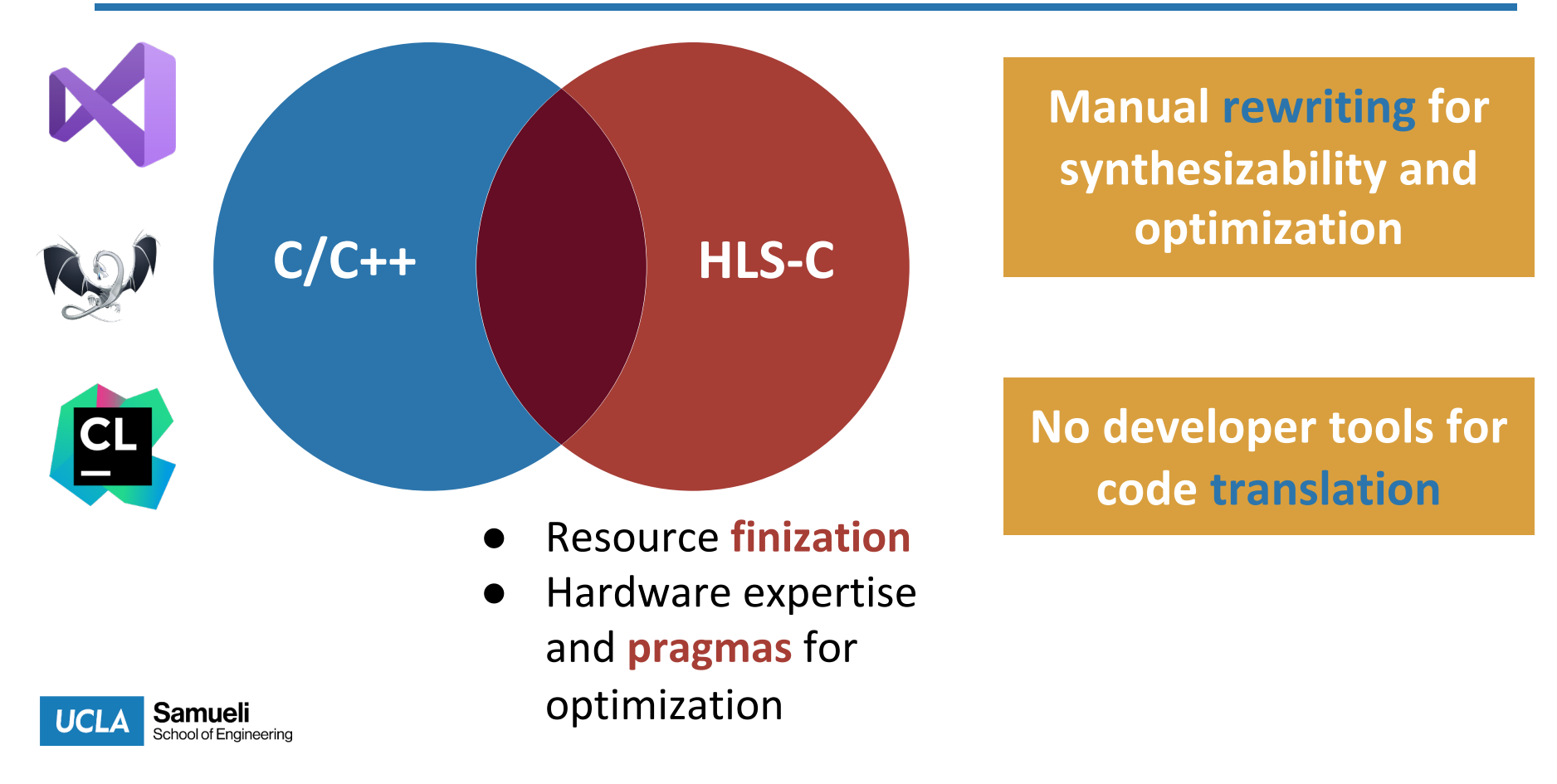

4

# **What is HLS Development Process Today?**

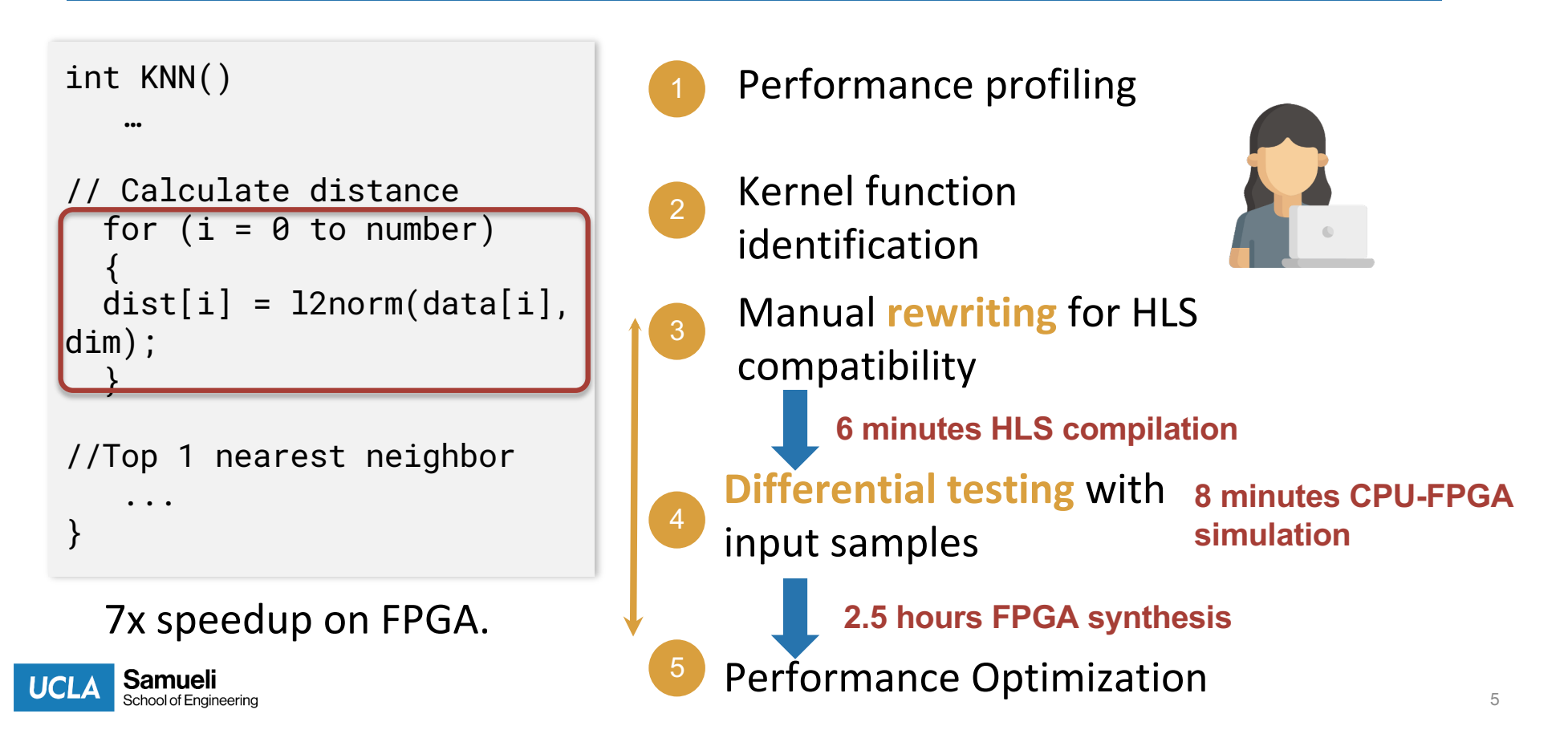

# **HLS-C requires specifying** *bitwidth* **for each type**

```
float vecdot(
    float a[],
   float b[],
    int n) {
    for (int i = 0; i < n;i++)sum += a[i] * b[i];return sum;
}
```

```
float vecdot(
    float a[],
    float b[],
    fpga_int<7> n) {
    for (hpga_1int < 7> i = 0;
i < n; i++)
        sum += a[i] * b[i];return sum;
}
```
C Program HLS-C Program

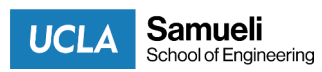

#### **HLS-C uses a custom floating point type**

```
float vecdot(
    float a[],
    float b[],
         fpga_{{}-}int<7> n) {
    for (fpga_int<7> i = 0; i
\le n; i++)
        sum += a[i] * b[i];return sum;
}
```

```
fpga_float<8,15> vecdot(
    fpga_float<8,15> a[],
    fpga_float<8,15> b[],
        fpga_int<7> n) {
    for (fpga_int<7> i = 0; i < n;
i++)sum += a[i] * b[i];return sum;
}
```
C Program HLS-C Program

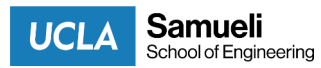

# **HLS-C requires** *finitizing* **resources**

struct Node { Node \*left, \*right; int val; }; void init(Node \*\*root) { \*root = (Node \*)malloc(sizeof(Node)); } void delete\_tree(Node \*root) {... free(root); void traverse(Node \*curr) { if (curr  $\leq = N/L$ ) return;  $int$  ret = visit(curr->val); traverse(curr->left); traverse(curr->right); } **4 errors**

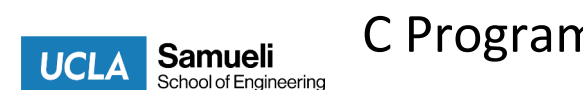

```
Node Node_arr[NODE_ARR_SIZE];
                            struct Node {
                                Node *left, *right;
                                int val; \};
                            void init(Node_ptr *root) {
                                *root =(Node_ptr)node_malloc(sizeof(Node)
                            ); }
                            void delete_tree(Node_ptr root) 
                            \{ \ldotsnode_free(root); }
                            void traverse_converted(Node_ptr 
                            curr) {
                                     stack<context> 
                            s(STACK_SIZE);
                                     while (!s.empty(
C Program C Program HLS-C Program
```
#### **Automated Program Repair (2008~current)**

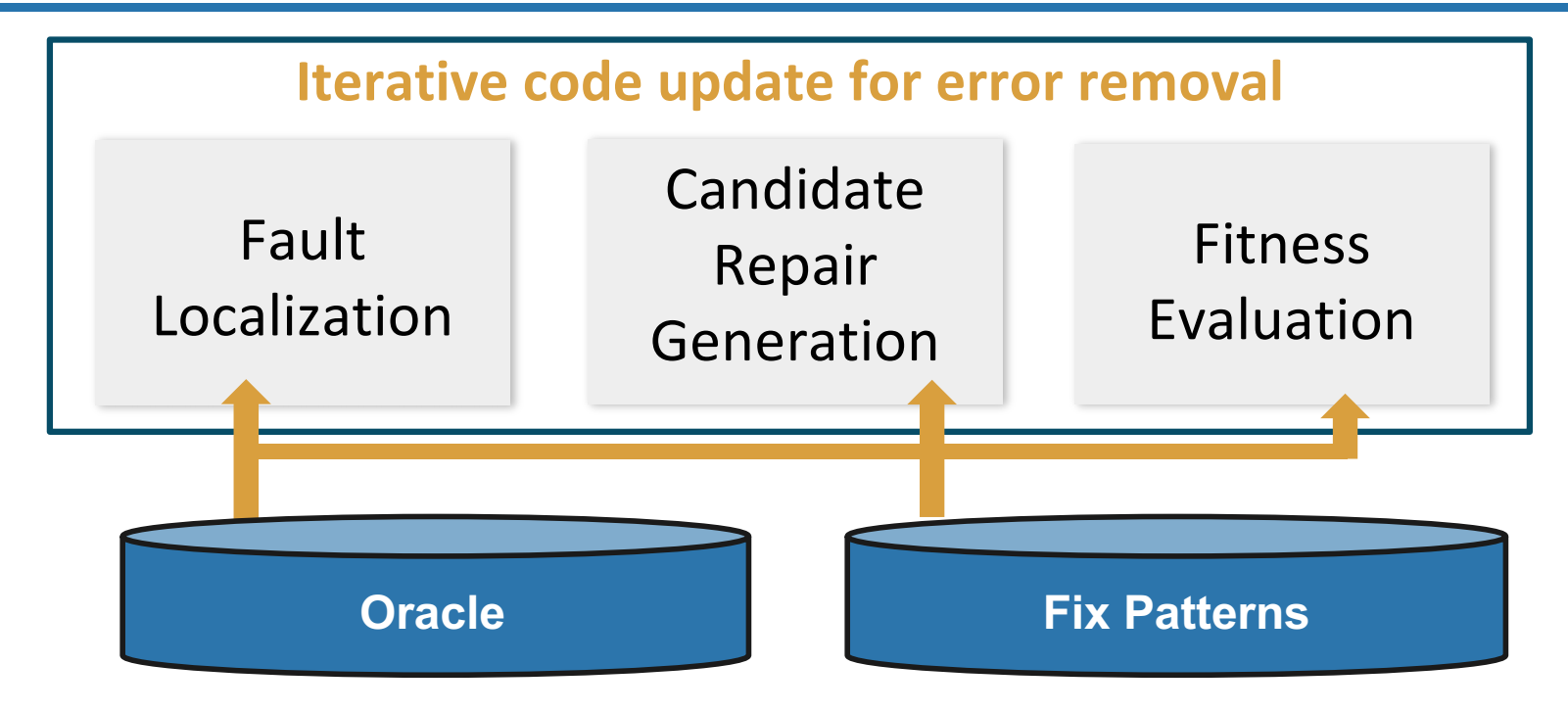

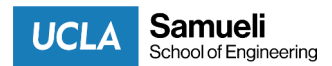

#### **Challenges: Long Compilation Time**

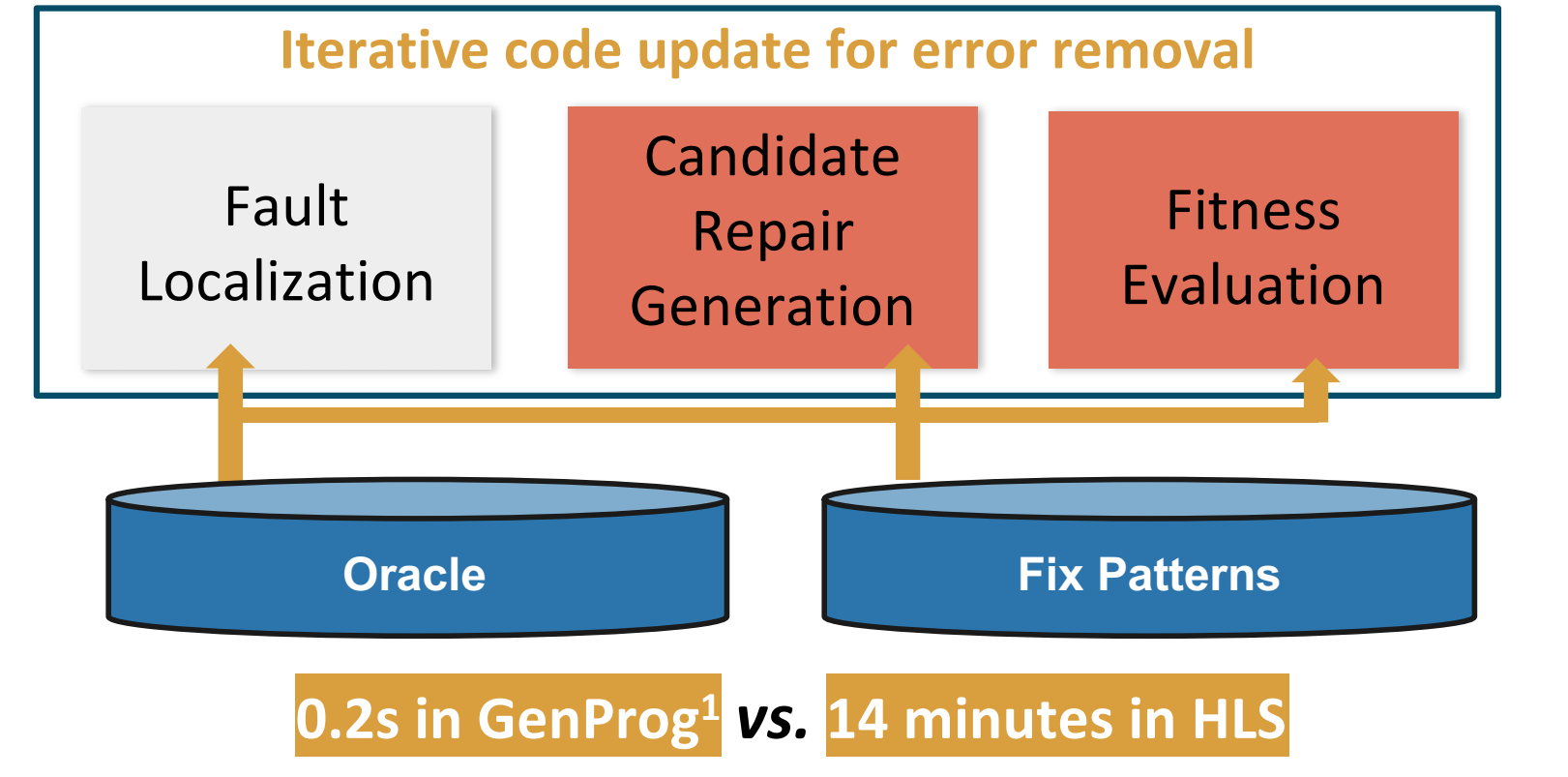

**UCLA** 

1. Le Goues, Claire, et al. Genprog: A generic method for automatic software repair. 10

#### **Challenges: Check Behavior Equivalence**

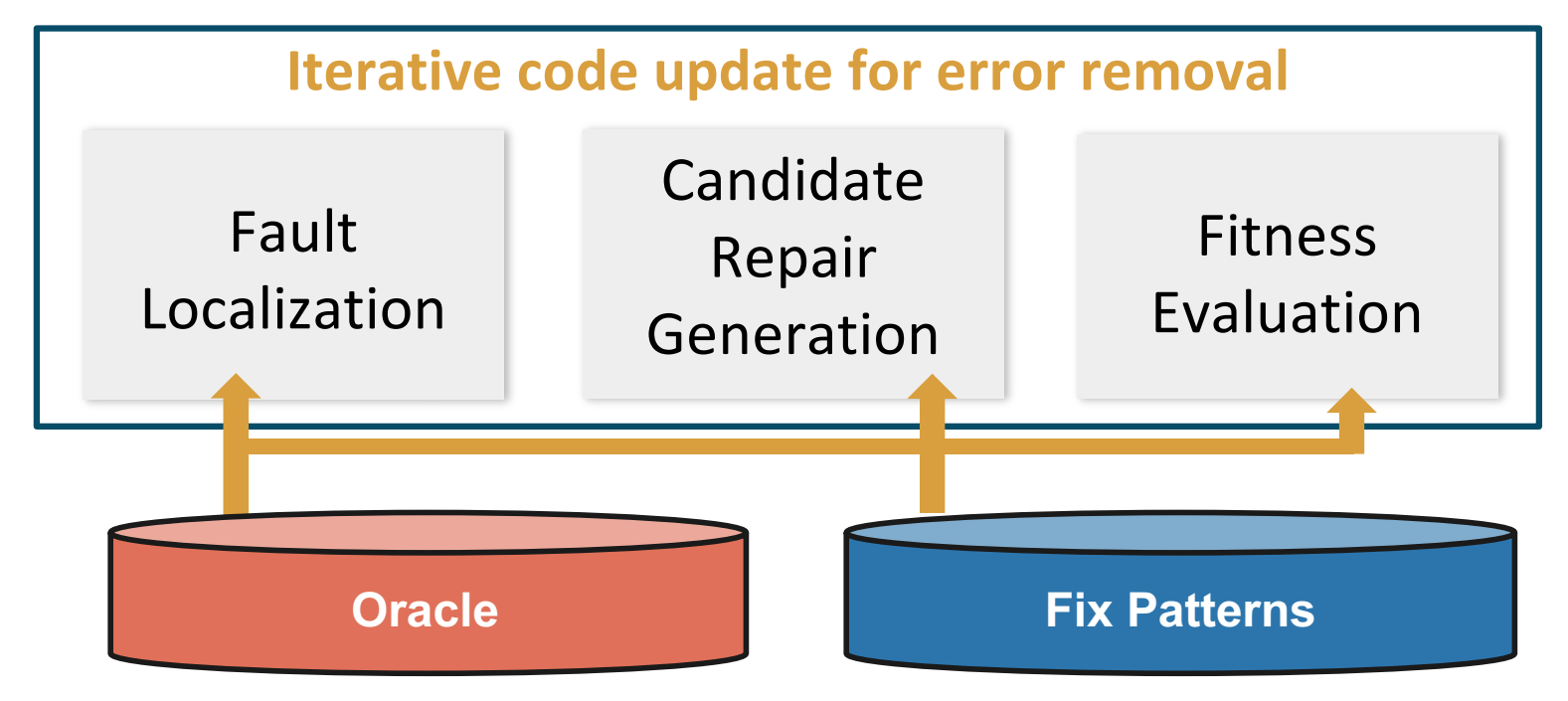

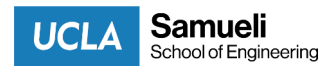

#### **HeteroGen Overview**

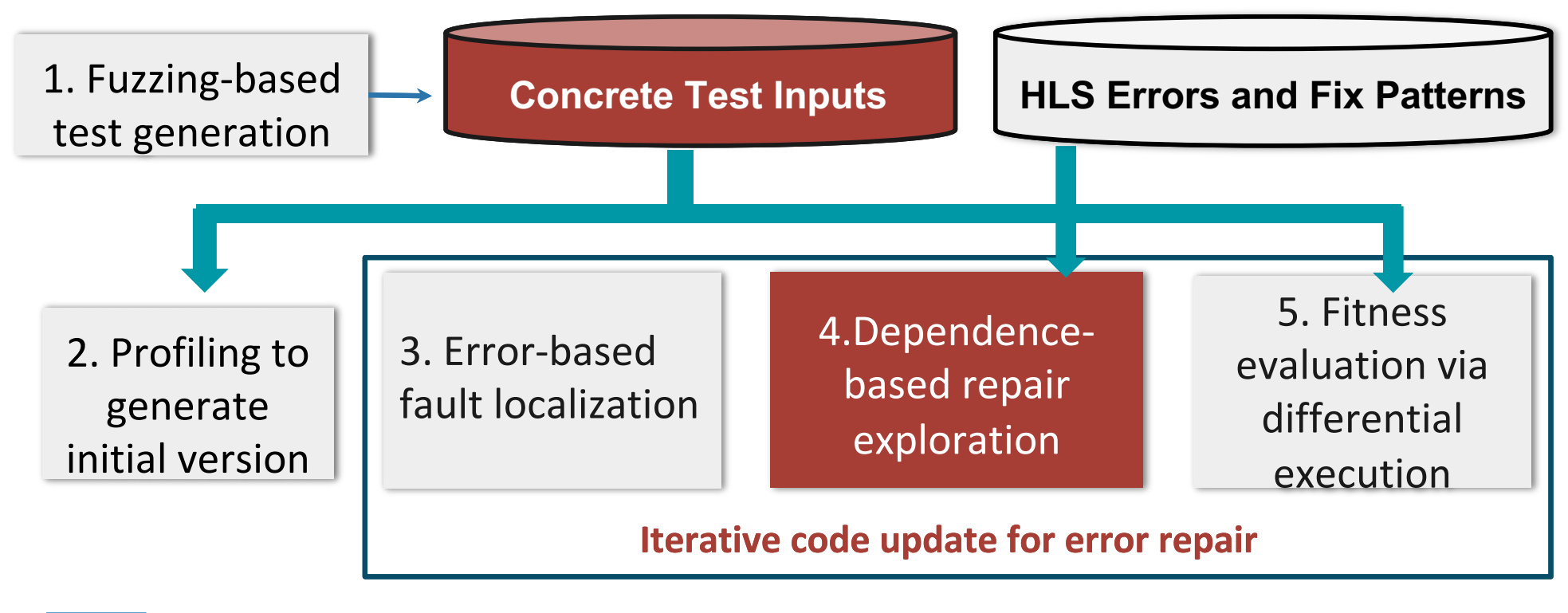

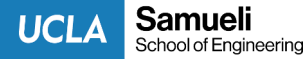

# **Observation 1: HLS repairs have patterns.**

- HLS compatibility rewrite patterns from real-world user posts from Xilinx.
- We represent the repair edits as a set of **parameterized AST** edits to be concretized to a given context.

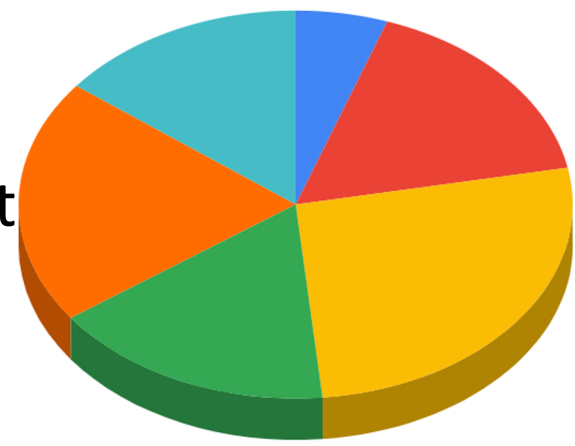

#### **static\_stack(\$a1:val)**

**Samueli** 

School of Engineering

**UCLA** 

Dynamic Memory Allocation/Deallocation • Dataflow Optimizaton • Type Error • Loop Optimization • Top Function • Struct Error

An error study based on 1000 posts.

13

struct Node { Node \*left, \*right; **unsupported**  int val; }; void init(Node \*\*root) {  $*root = (Node)$ \*)malloc(sizeof(Node)); } void delete\_tree(Node \*root) {... free(root); } void traverse (Node \*curr) {  $if$  (curr ==  $NCL$ ) return;  $int$  ret =  $y$ Isit(curr->val); traverse(curr->left); traverse(curr->right); } **recursion**

static stack(\$a1:var)

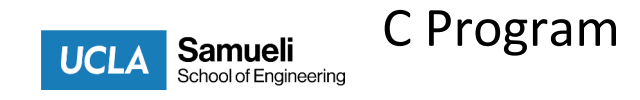

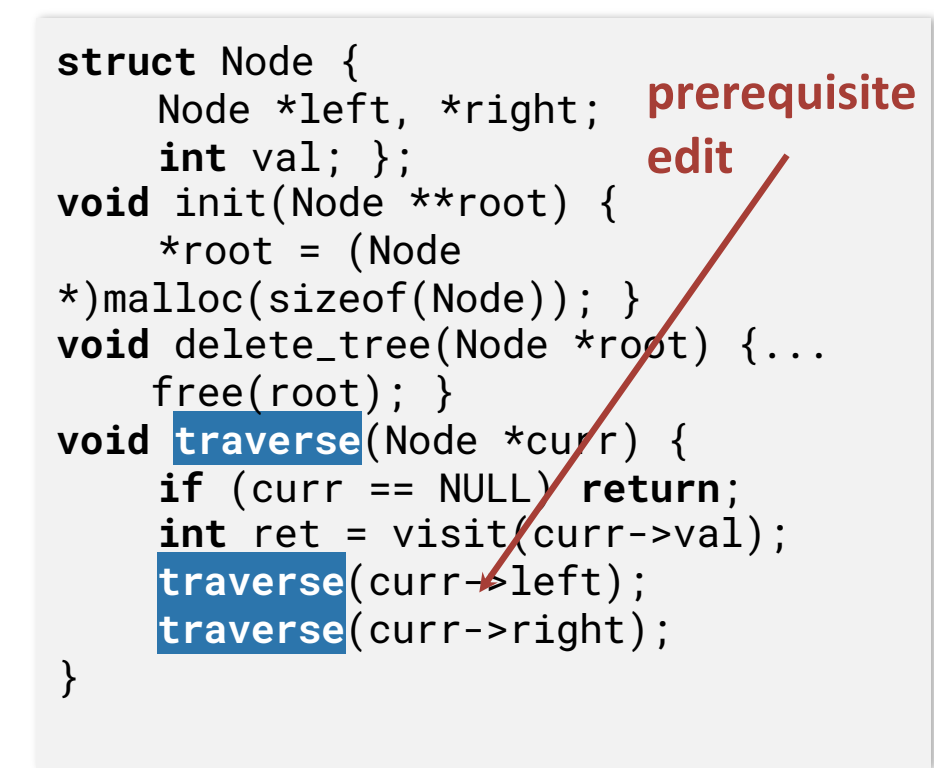

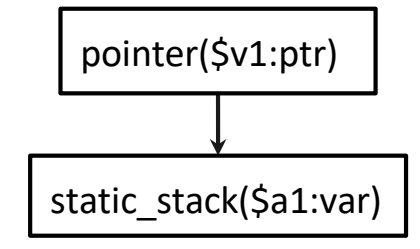

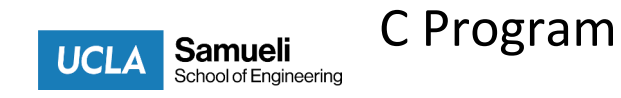

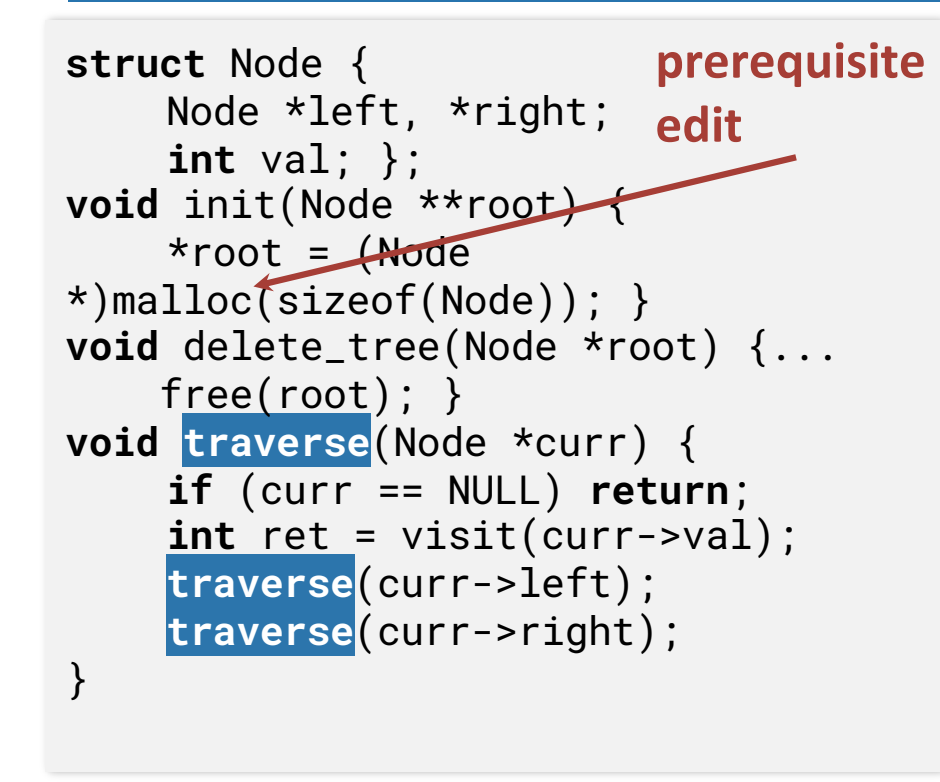

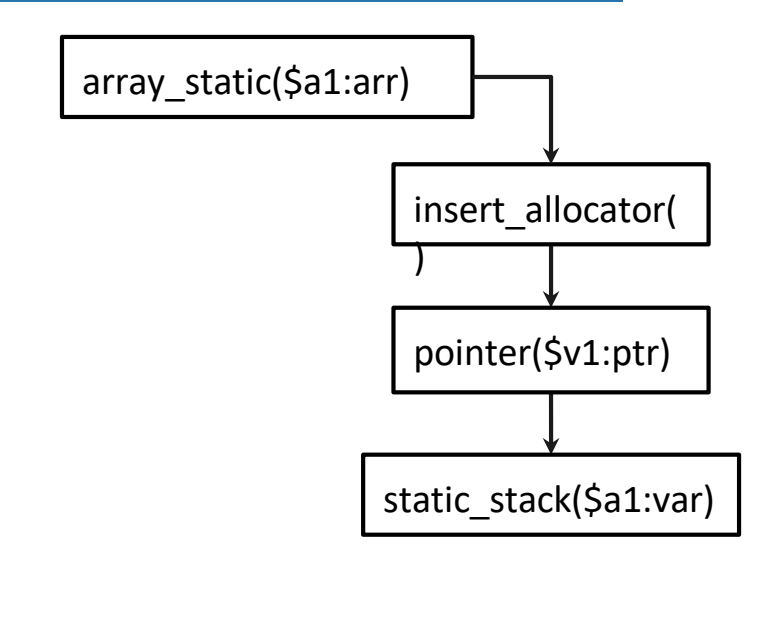

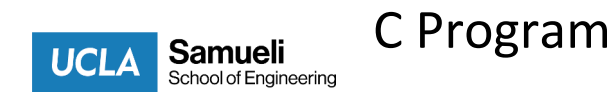

```
struct Node {
    Node *left, *right;
    int val; };
void init(Node **root) {
    *root = (Node)*)malloc(sizeof(Node)); }
void delete_tree(Node *root) {...
    free(root); }
void traverse(Node *curr) {
    if (curr == NULL) return;
    int ret = visit(curr->val);
    traverse(curr->left);
    traverse(curr->right);
}
```
C Program

**Samueli** 

School of Engineering

**UCLA** 

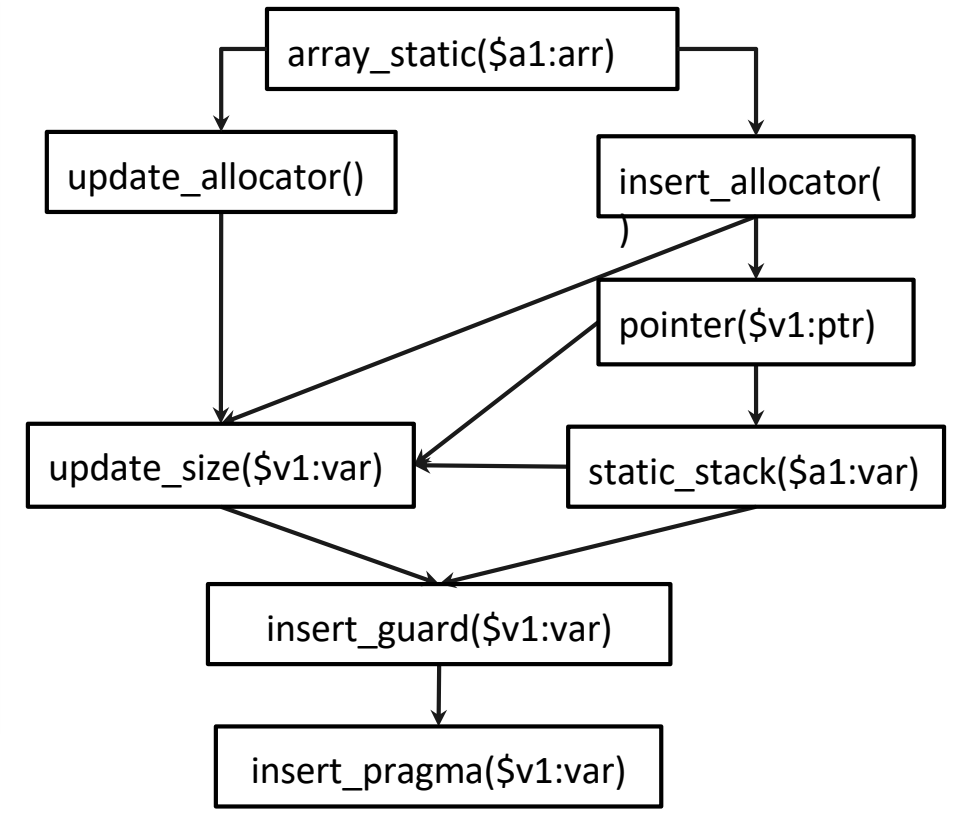

17

# **Optimization 1: Early Repair Candidate Rejection**

#### • **Early Candidate Rejection**

• If a repair does not conform to HLS coding styles, it does not need to be compiled

#### **14 mins** full synthesis and simulation

*vs.*

**1** second conformance checking

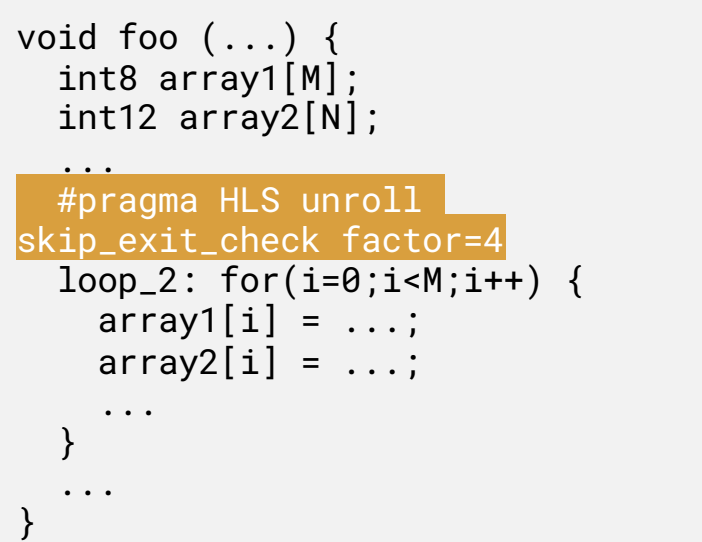

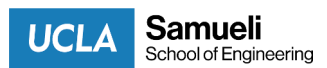

# **Optimization 2: Expedite Search using Dependence**

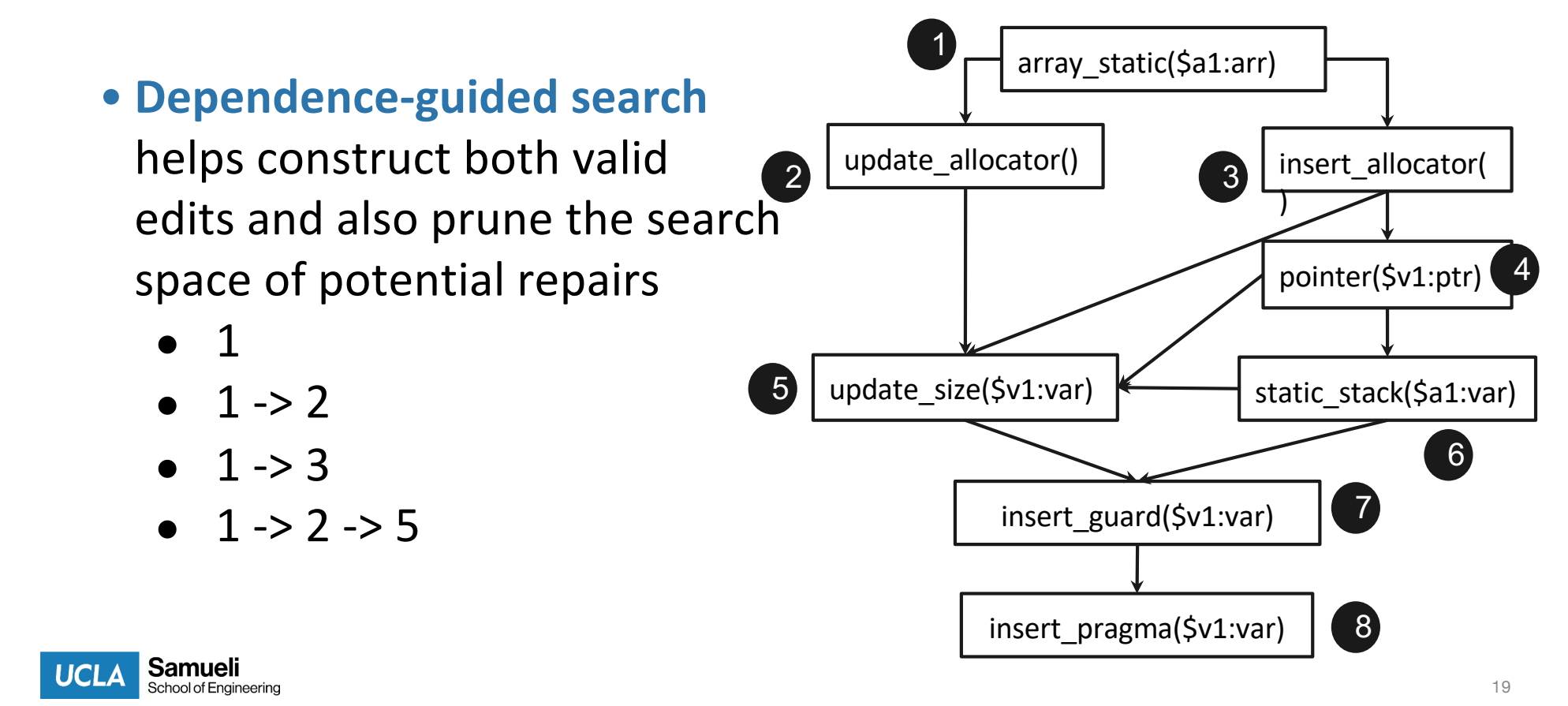

#### **Evaluation: Code Edit**

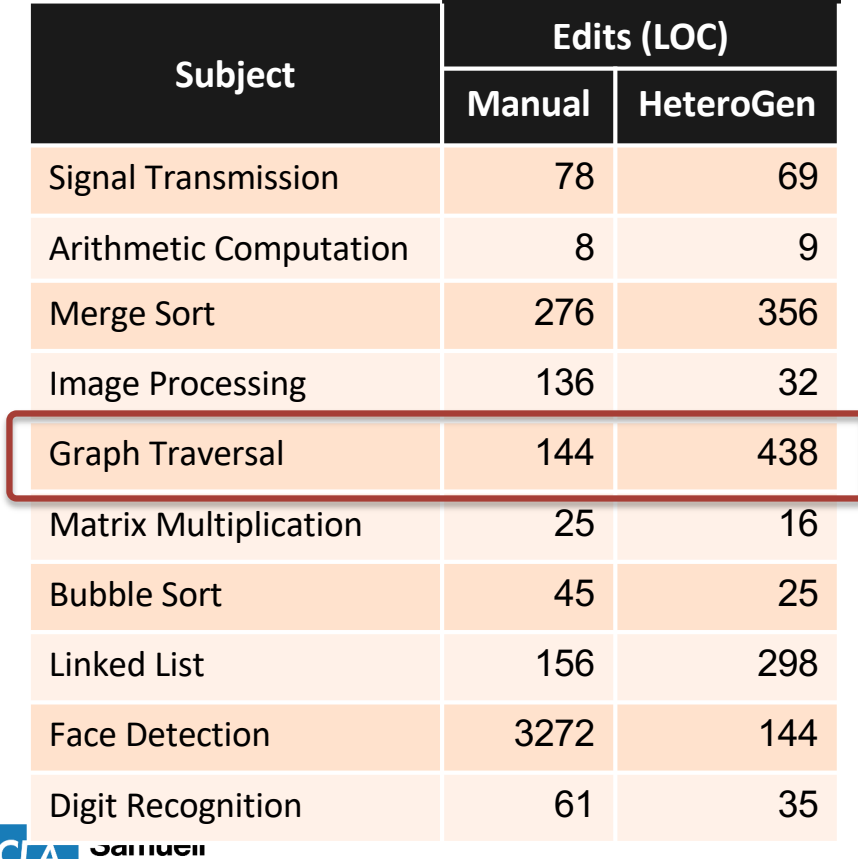

HeteroGen preserves test behavior for all subjects. It automates up to 438 line edits, reducing HLS rewriting effort.

School of Engineering

#### **Evaluation: Speedup**

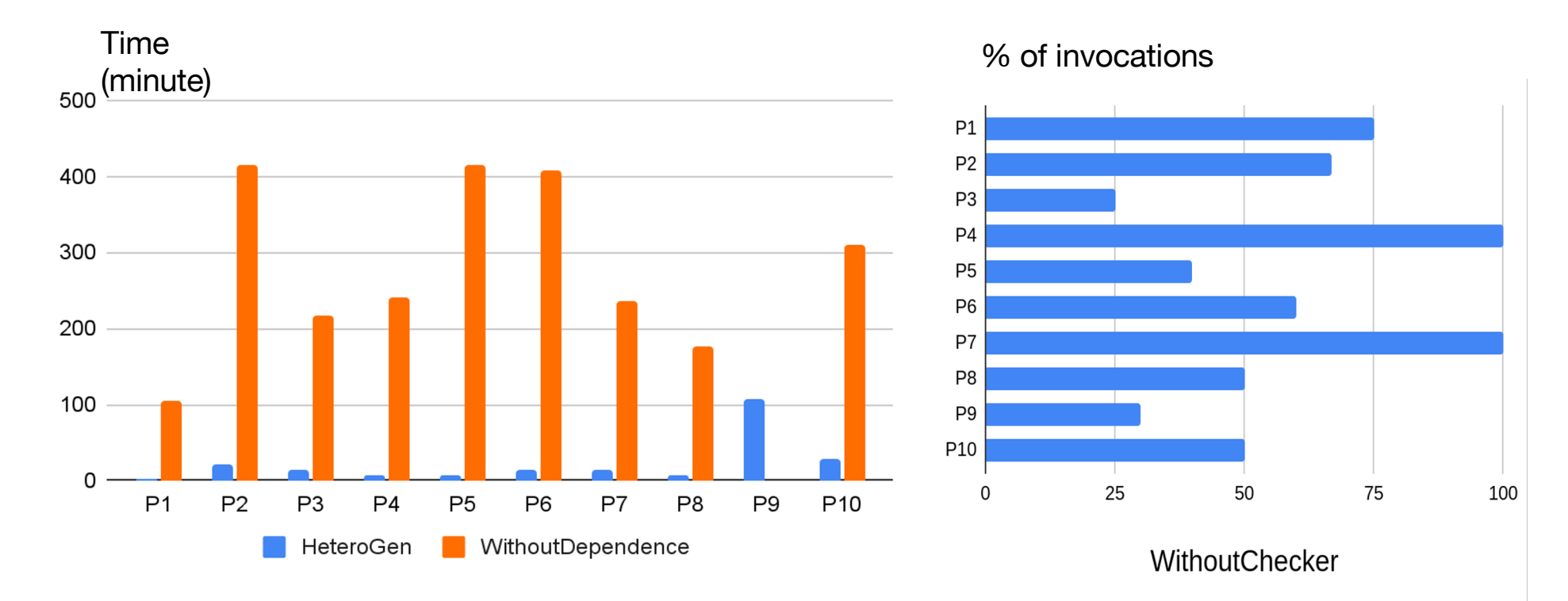

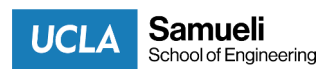

#### **Evaluation: Speedup**

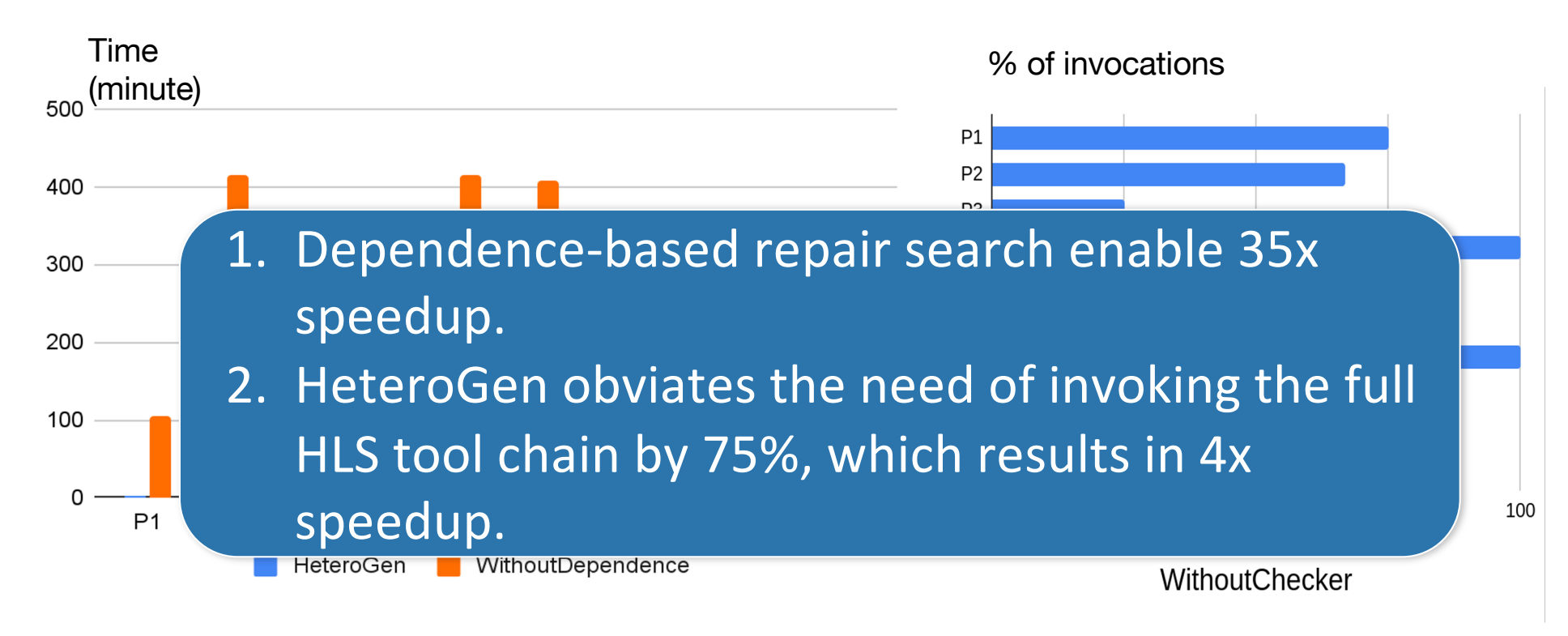

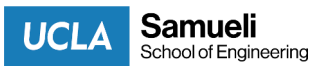

#### **Evaluation: Summary**

**Effectiveness**

HeteroGen produces an HLS-compatible version for 9 out of 10.

**Coverage** Auto-generated inputs cover 97%, while preexisting tests reach 36%

coverage.

**Speed-up** Dependence -based search contributes to 35X speedup than the one without.

**90% 97% 35X ~438 lines**

#### **Automation**

It automates upto 438 lines.

**1.64X**

#### **Latency**

It produces a HLS version 1.63X faster than the original C

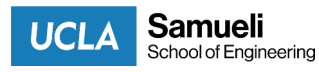

#### **Summary**

- ●HeteroGen automatically translates C/C++ to HLS code by search-based code repair
- ●HeteroGen speeds up the repair process with two optimization:
	- Apply code edits with dependence to reduce search space
	- Code style check to avoid unnecessary compilation process
- HeteroGen Ensure the correctness of translated code by automated testing
- HeteroGen on Githu[b: https://github.com/UCLA-SEAL/HeteroGe](https://github.com/UCLA-SEAL/HeteroGen)n

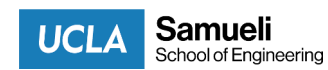

#### **Developer Tools - Test, Refactor, and Repair**

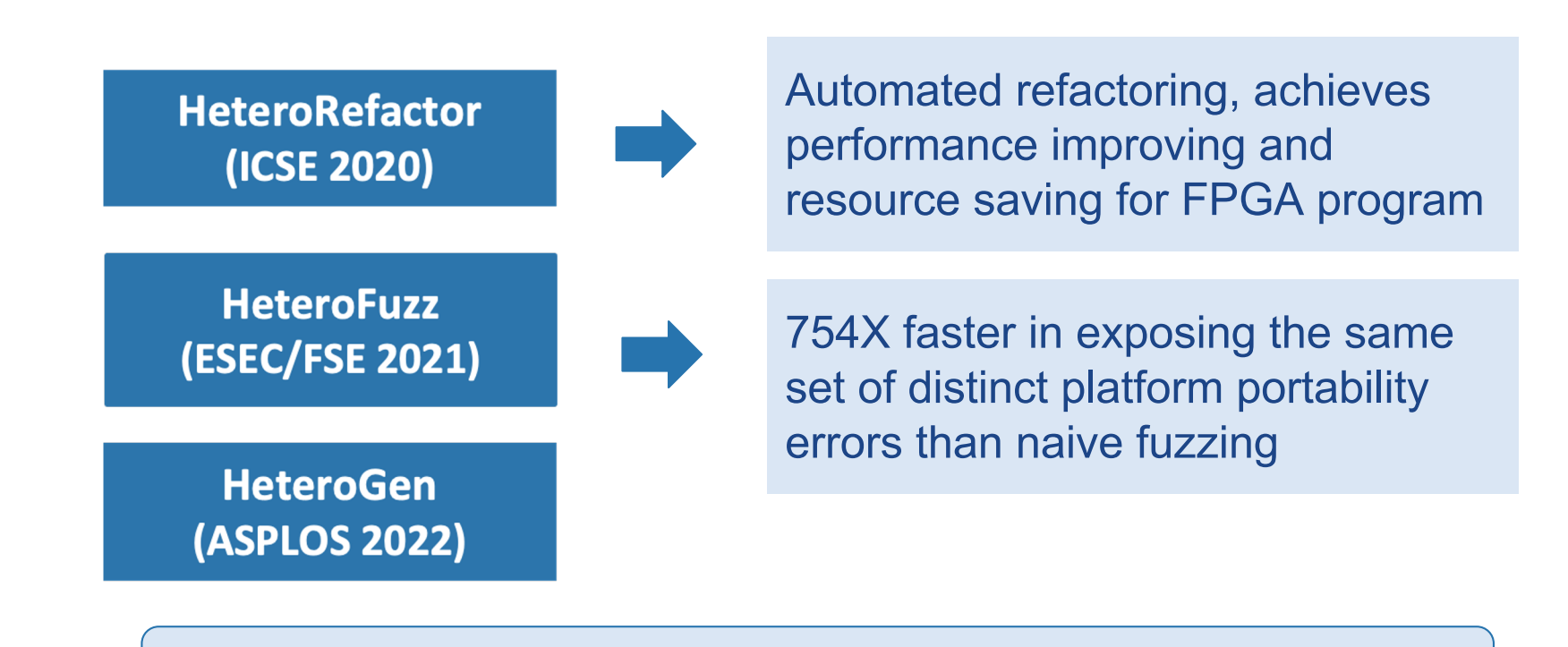

**Developer Tools for Heterogeneous Computing:** [https://github.com/UCLA-SEA](https://github.com/UCLA-SEAL)L

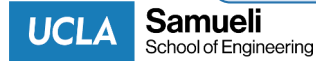

# Thanks for listening!

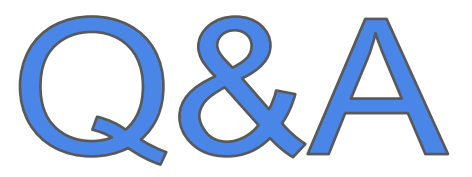

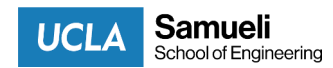